## **Generate Support Package**

Sometimes you will need to contact support regarding an issue on the MFEL. To do this navigate to the following page in your browser:

http://<MFVP-EncodingLive\_IP\_Address>/Support.html

Click the Generate button. The process will take a couple of minutes, then you will see a Download button so that you can download the support package and send it to the support team.

Alternatively you can go to the about page and click the Go to support page link.

Serial number: 4e-959825

Part number: 99-00306-XP-Y-WW01-MUSE\_G6ANY-DOLBY\_G6ANY-SMX\_G6ANY-PKG\_GGANY-DAI\_G6ANY-HEVC\_G6ANY-SA

Firmware: MFVP Encoding Live

Version: 7.00.06 (662)

ISO version:Linux-Installer-2.00.00.003

Upgrade expiration: 20/09/2017 23:59:59

Date:2016-10-20 02:11:03 -08:00

Support:Go to support page

From: <http://cameraangle.co.uk/> - **WalkerWiki - wiki.alanwalker.uk**

Permanent link: **[http://cameraangle.co.uk/doku.php?id=wiki:generate\\_support\\_package](http://cameraangle.co.uk/doku.php?id=wiki:generate_support_package)**

Last update: **2023/03/09 22:35**

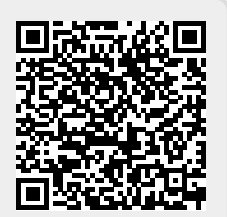